# МИНОБРНАУКИ РОССИИ

Федеральное государственное бюджетное образовательное учреждение

высшего образования

«Костромской государственный университет»

(КГУ)

# УТВЕРЖДАЮ

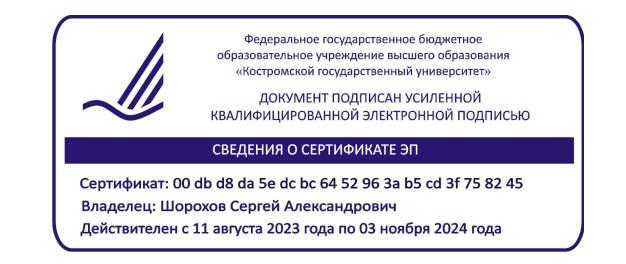

# РАБОЧАЯ ПРОГРАММА ДИСЦИПЛИНЫ

# **ТЕХНОЛОГИЧЕСКАЯ ДОКУМЕНТАЦИЯ ДЛЯ ИЗГОТОВЛЕНИЯ ХУДОЖЕСТВЕННО-ПРОМЫШЛЕННЫХ ОБЪЕКТОВ**

Направление подготовки: **29.04.04 Технология художественной обработки материалов**

Направленность:

**Технологические приемы дизайн-визуализации ювелирно-художественных изделий**

Квалификация выпускника: **магистр**

**Кострома 2019**

Рабочая программа дисциплины «Технологическая документация для изготовления художественно-промышленных объектов» разработана в соответствии с Федеральным государственным образовательным стандартом высшего образования по направлению подготовки 29.04.04 Технология художественной обработки материалов, Приказ Минобрнауки России от 22.09.2017 г. № 969.

Разработал: Безденежных А.Г., доцент кафедры Технологии художественной обработки материалов, художественного проектирования искусств и технического сервиса, к.т.н., доцент

Рецензент: Заева Н.А., доцент кафедры Технологии художественной обработки материалов, художественного проектирования искусств и технического сервиса, член ТСХР

#### УТВЕРЖДЕНА:

Заведующий кафедрой Технологии художественной обработки материалов, художественного проектирования, искусств и технического сервиса

Шорохов С.А., к.т.н., доцент

Протокол заседания кафедры № 10 от 17.05.2019 г.

### ПРОГРАММА ПЕРЕУТВЕРЖДЕНА:

На заседании кафедры Технологии художественной обработки материалов, художественного проектирования, искусств и технического сервиса

Протокол заседания кафедры № 9 от 23.04.2020 г.

#### ПРОГРАММА ПЕРЕУТВЕРЖДЕНА:

На заседании кафедры Технологии художественной обработки материалов, художественного проектирования, искусств и технического сервиса

Протокол заседания кафедры № 7 от 10.03.2021 г.

#### ПРОГРАММА ПЕРЕУТВЕРЖДЕНА:

На заседании кафедры Технологии художественной обработки материалов, художественного проектирования, искусств и технического сервиса

Протокол заседания кафедры № 10 от 10.06.2022 г.

#### ПРОГРАММА ПЕРЕУТВЕРЖДЕНА:

На заседании кафедры Технологии художественной обработки материалов, художественного проектирования, искусств и технического сервиса

Протокол заседания кафедры № 9 от 31.05.2023 г.

#### **1. Цели и задачи освоения дисциплины**

**Цель дисциплины:** научить магистров оформлять технологическую документацию для всех этапов ювелирного производства, используя программные продукты в рамках профессиональной производственной и научной деятельности.

**Задачи дисциплины:** усвоение методов работы с информационной базой, связанной с проектированием и изготовлением художественно-промышленной продукции, и компьютерными программами оформления технологической документации для всех этапов ювелирного производства.

Дисциплина направлена на профессионально-трудовое воспитание обучающихся посредством содержания дисциплины и актуальных технологий.

### **2. Перечень планируемых результатов обучения по дисциплине**

В результате освоения дисциплины обучающийся должен:

#### **освоить компетенции:**

**ОПК-6** – способен разрабатывать техническую документацию на новые художественные материалы, художественно-промышленные объекты и их реставрацию, осуществлять авторский надзор за производством.

#### **Знать:**

организацию выпуска серийного производства и эксклюзивных художественных изделий;

 информационную базу, связанную с проектированием и изготовлением художественнопромышленной продукции;

 интерфейс программных продуктов в рамках профессиональной производственной и научной деятельности;

– информационные технологии и использовать их в практической деятельности;

компьютерное проектирование художественных изделий;

 основы работы в современных художественных компьютерных программах для достижения поставленных целей;

 алгоритм разработки технологической схемы операций по изготовлению художественных изделий прикладного или промышленного назначения из материалов одного класса.

#### **Уметь:**

организовать выпуск серийного производства и эксклюзивных художественных изделий;

 работать с информационной базой, связанной с проектированием и изготовлением художественно-промышленной продукции;

 применять программные продукты в рамках профессиональной производственной и научной деятельности;

 – приобретать новые знания и умения с помощью информационных технологий и использовать их в практической деятельности;

 – использовать современные художественные компьютерные программы для достижения поставленных целей;

 – разрабатывать технологические схемы операций по изготовлению художественных изделий прикладного или промышленного назначения из материалов одного класса.

#### **Владеть:**

 методиками организации выпуска серийного производства и эксклюзивных художественных изделий;

 навыками работы с информационной базой, связанной с проектированием и изготовлением художественно-промышленной продукции;

 новыми художественными компьютерными технологиями, повышающими эстетическую ценность изделий;

 современными художественными компьютерными программами для достижения поставленных целей;

 интерфейсом программных продуктов в рамках профессиональной производственной и научной деятельности;

алгоритмами разработки технологической схемы операций по изготовлению художественных

изделий прикладного или промышленного назначения из материалов одного класса.

## **3. Место дисциплины в структуре ОП ВО**

Дисциплина относится к обязательной части Блока 1. Дисциплины (модули) учебного плана. Изучается в 1 семестре очной формы обучения.

Изучение дисциплины является основой для освоения последующих дисциплин/практик: Проектирование, конструирование и изготовление эксклюзивных ювелирных изделий, Производственная практика: Технологическая (проектно-технологическая) практика, выпускная квалификационная работа.

# **4. Объем дисциплины**

### **4.1. Объем дисциплины в зачетных единицах с указанием академических часов и виды учебной работы**

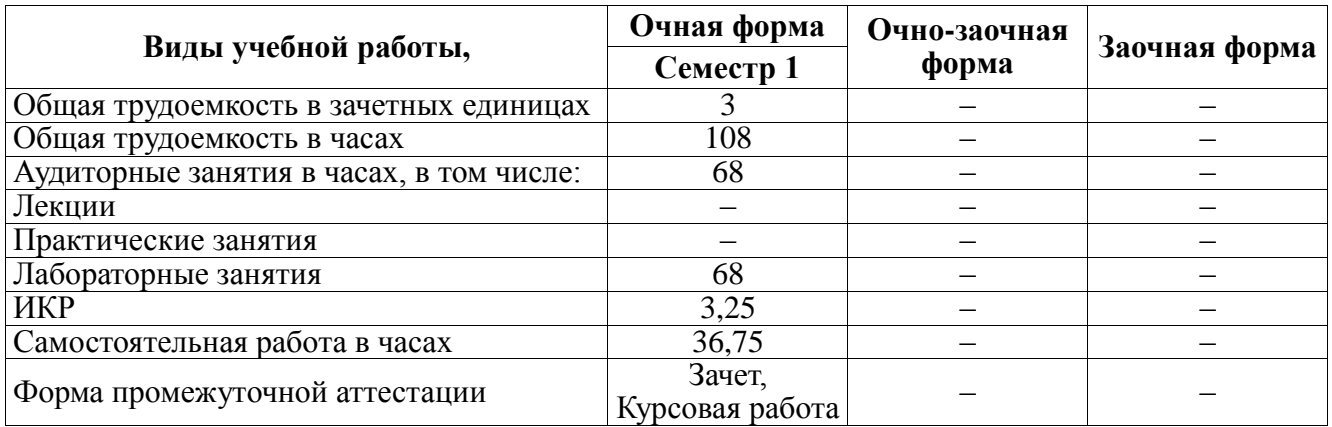

### **4.2. Объем контактной работы на 1 обучающегося**

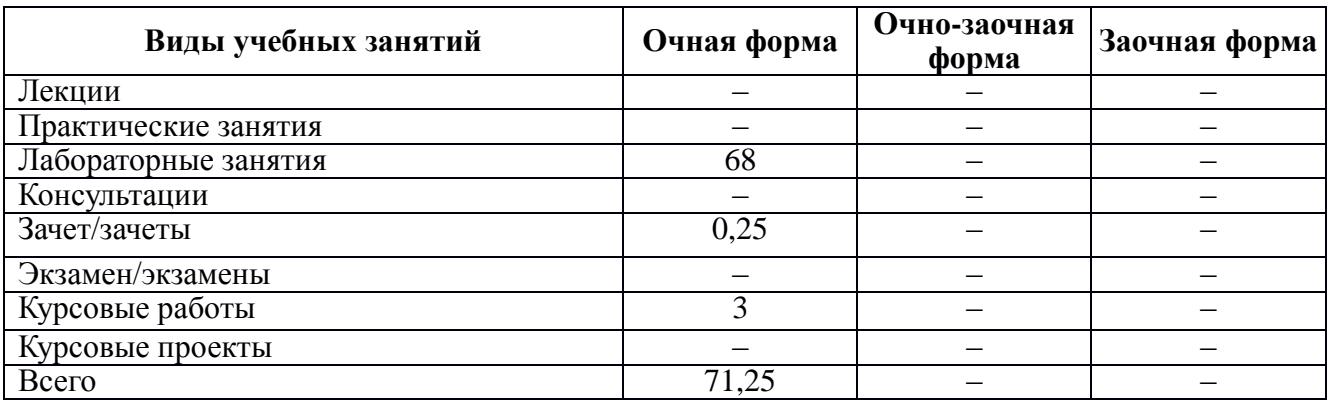

### **5. Содержание дисциплины, структурированное по темам (разделам), с указанием количества часов и видов занятий**

## **5.1. Тематический план учебной дисциплины**

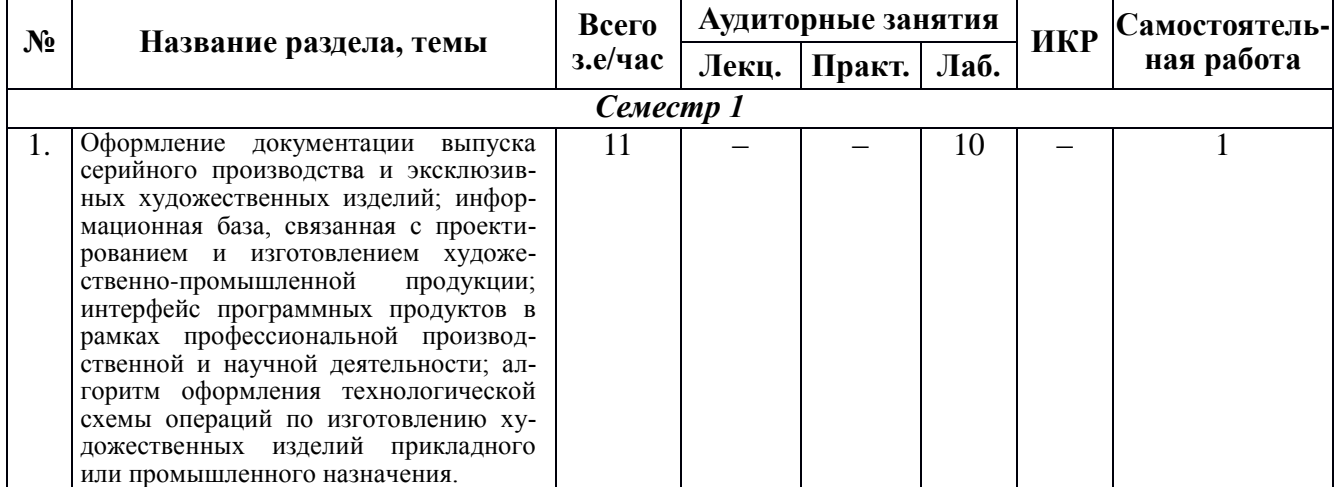

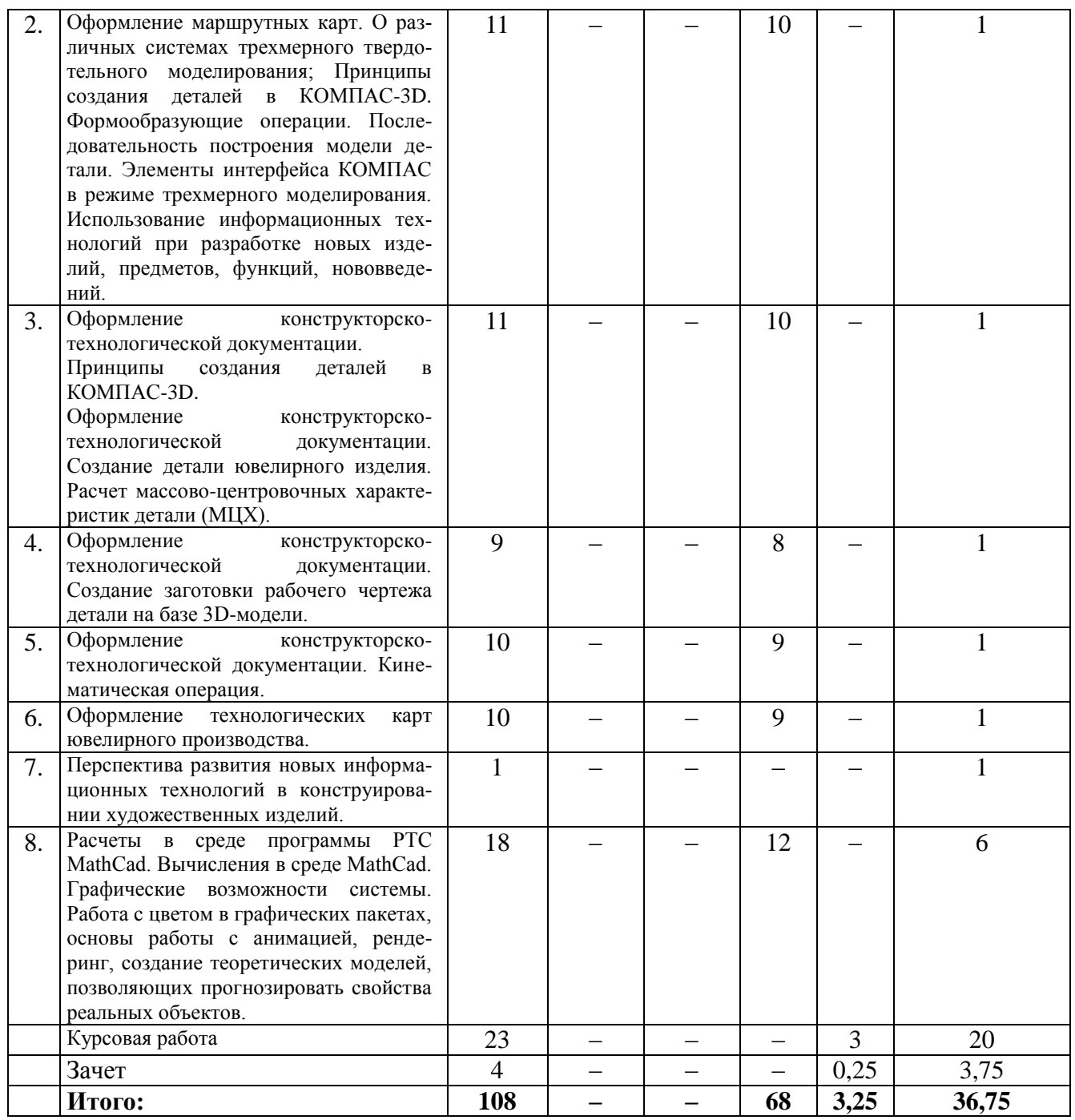

#### **5.2. Содержание:**

**1.** Оформление документации выпуска серийного производства и эксклюзивных художественных изделий; информационная база, связанная с проектированием и изготовлением художественно-промышленной продукции; интерфейс программных продуктов в рамках профессиональной производственной и научной деятельности; алгоритм оформления технологической схемы операций по изготовлению художественных изделий прикладного или промышленного назначения.

**2.** Оформление маршрутных карт. О различных системах трехмерного твердотельного моделирования; Принципы создания деталей в КОМПАС-3D. Формообразующие операции. Последовательность построения модели детали. Элементы интерфейса КОМПАС в режиме трехмерного моделирования. использование информационных технологий при разработке новых изделий, предметов, функций, нововведений.

3. Оформление конструкторско-технологической документации. Принципы создания деталей в КОМПАС-3D.Оформление конструкторско-технологической документации. Создание детали ювелирного изделия. Расчет массово-центровочных характеристик детали (МЦХ).

**4.** Оформление конструкторско-технологической документации. Создание заготовки рабочего

чертежа детали на базе 3D-модели.

**5.** Оформление конструкторско-технологической документации. Кинематическая операция.

**6.** Оформление технологических карт ювелирного производства.

**7.** Перспектива развития новых информационных технологий в конструировании художественных изделий.

**8.** Расчеты в среде программы PTC MathCad. Вычисления в среде MathCad. Графические возможности системы. Работа с цветом в графических пакетах, основы работы с анимацией, рендеринг, создание теоретических моделей, позволяющих прогнозировать свойства реальных объектов.

### **6. Методические материалы для обучающихся по освоению дисциплины 6.1. Самостоятельная работа обучающихся по дисциплине (модулю)**

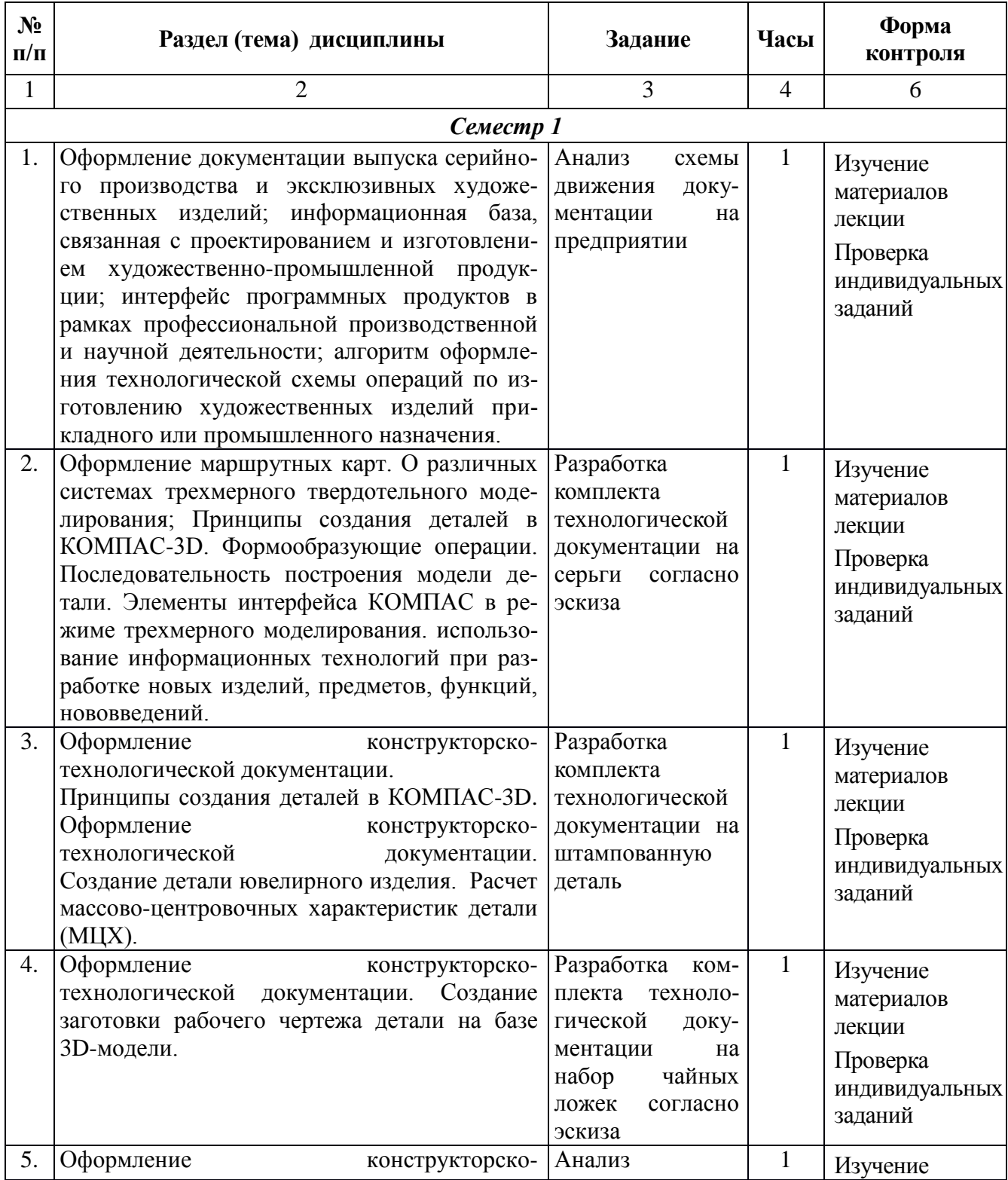

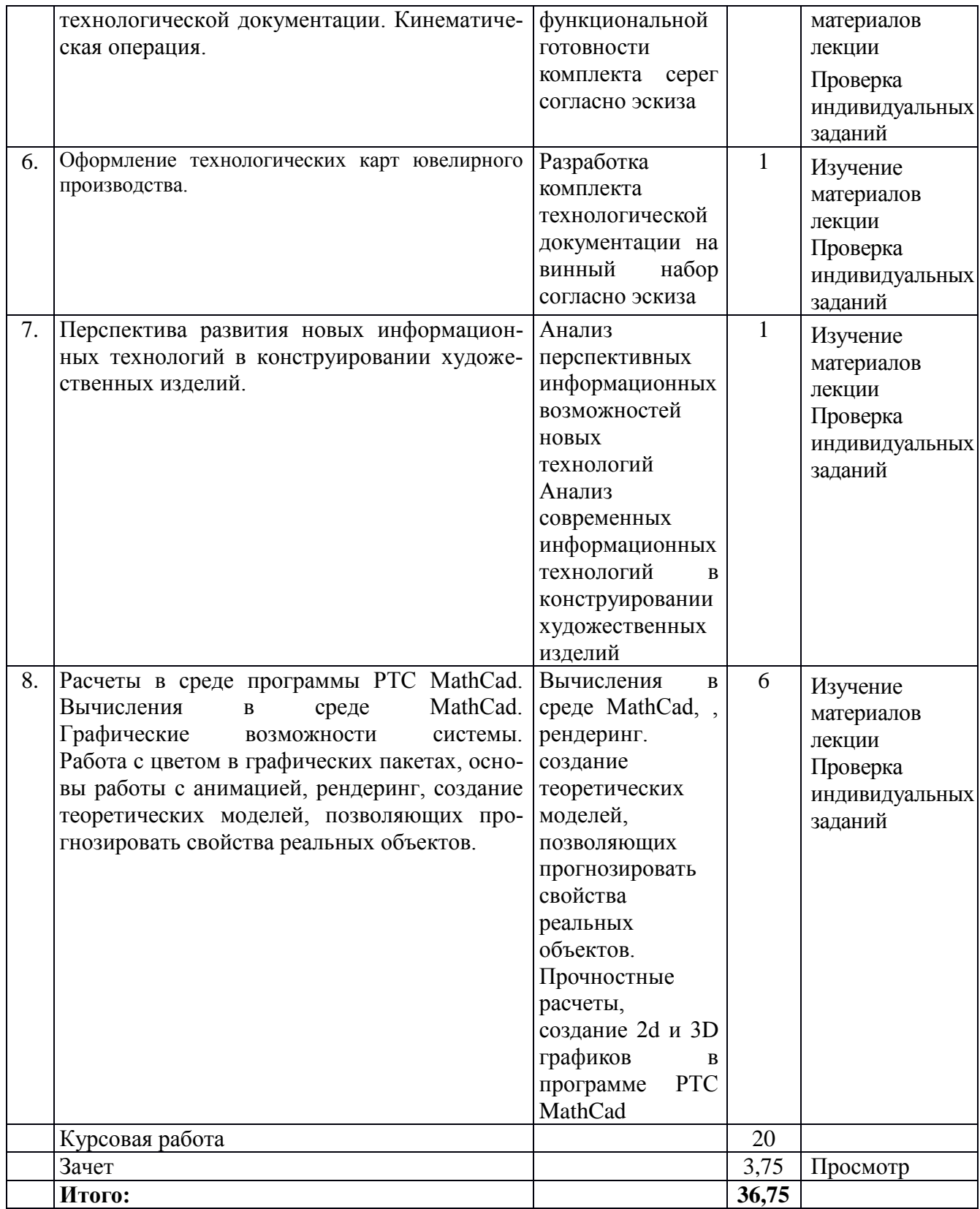

## **6.2. Тематика и задания для лабораторных занятий**

**1.** Оформление документации выпуска серийного производства и эксклюзивных художественных изделий; информационная база, связанная с проектированием и изготовлением художественно-промышленной продукции; интерфейс программных продуктов в рамках профессиональной производственной и научной деятельности; алгоритм оформления технологической схемы операций по изготовлению художественных изделий прикладного или промышленного назначения.

**Задание:** Анализ схемы движения документации на предприятии

**2.** Оформление маршрутных карт. О различных системах трехмерного твердотельного моделирования; Принципы создания деталей в КОМПАС-3D. Формообразующие операции. Последовательность построения модели детали. Элементы интерфейса КОМПАС в режиме трехмерного моделирования. использование информационных технологий при разработке новых изделий, предметов, функций, нововведений.

**Задание:** Разработка комплекта технологической документации на серьги согласно эскиза

3. Оформление конструкторско-технологической документации. Принципы создания деталей в КОМПАС-3D. Оформление конструкторско-технологической документации. Создание детали ювелирного изделия. Расчет массово-центровочных характеристик детали (МЦХ).

**Задание:** Разработка комплекта технологической документации на штампованную деталь

**4.** Оформление конструкторско-технологической документации. Создание заготовки рабочего чертежа детали на базе 3D-модели.

**Задание:** Разработка комплекта технологической документации на набор чайных ложек согласно эскиза.

**5.** Оформление конструкторско-технологической документации. Кинематическая операция.

**Задание:** Анализ функциональной готовности комплекта серег согласно эскиза

**6.** Оформление технологических карт ювелирного производства

Задание Разработка комплекта технологической документации на винный набор согласно эскиза **7.** Перспектива развития новых информационных технологий в конструировании художественных изделий.

**Задание:** Анализ перспективных информационных возможностей новых технологий

**8.** Расчеты в среде программы PTC MathCad. Вычисления в среде MathCad. Графические возможности системы. Работа с цветом в графических пакетах, основы работы с анимацией, рендеринг. создание теоретических моделей, позволяющих прогнозировать свойства реальных объектов. Прочностные расчеты, создание 2D и 3D графиков в программе PTC MathCad.

**Задание:** Вычисления в среде MathCad, рендеринг, создание теоретических моделей, позволяющих прогнозировать свойства реальных объектов.

#### **6.3. Методические рекомендации для выполнения курсовых работ**

Курсовая работа следующей тематики: Разработка ювелирного изделия в программе 3Dмоделирования и оформления на нее технологической документации. При необходимости произвести расчеты на прочности.

При выполнении курсовой работы необходимо пользоваться учебным пособием: Заева Н. А. Безденежных А.Г. Проектирование современных ювелирных изделий с подготовкой конструкторско-технологической документации : учеб. пособие / М-во образования и науки РФ, Костромской гос. ун-т. - Кострома : КГУ, 2017. - 91, [1] с. - Библиогр.: с. 66. - ISBN 978-5-8285- 0834-1 : 26.12.

### **7. Перечень основной и дополнительной литературы, необходимой для освоения дисциплины (модуля)**

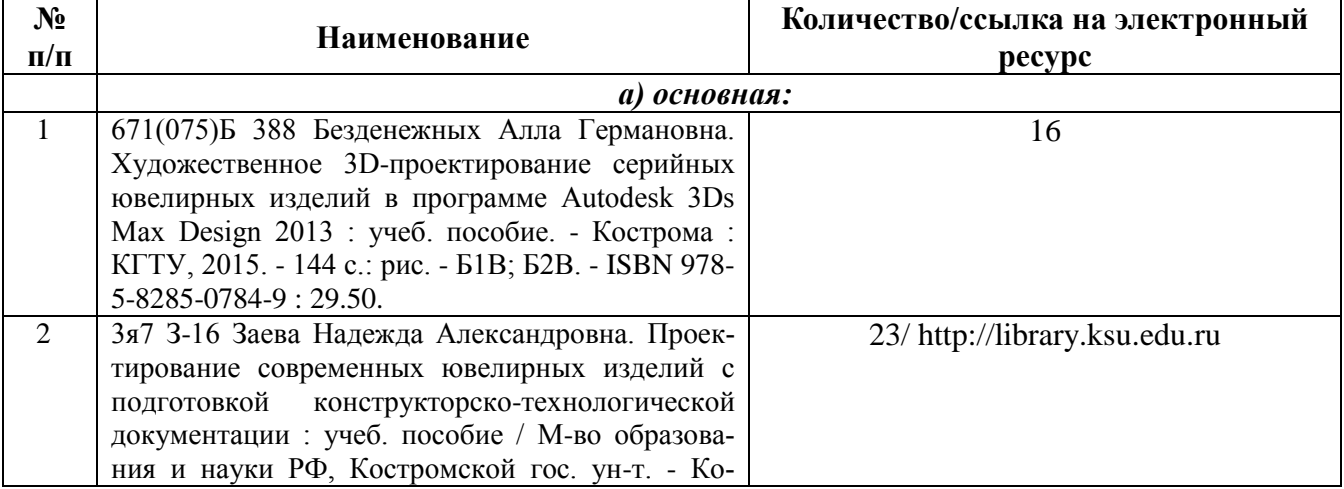

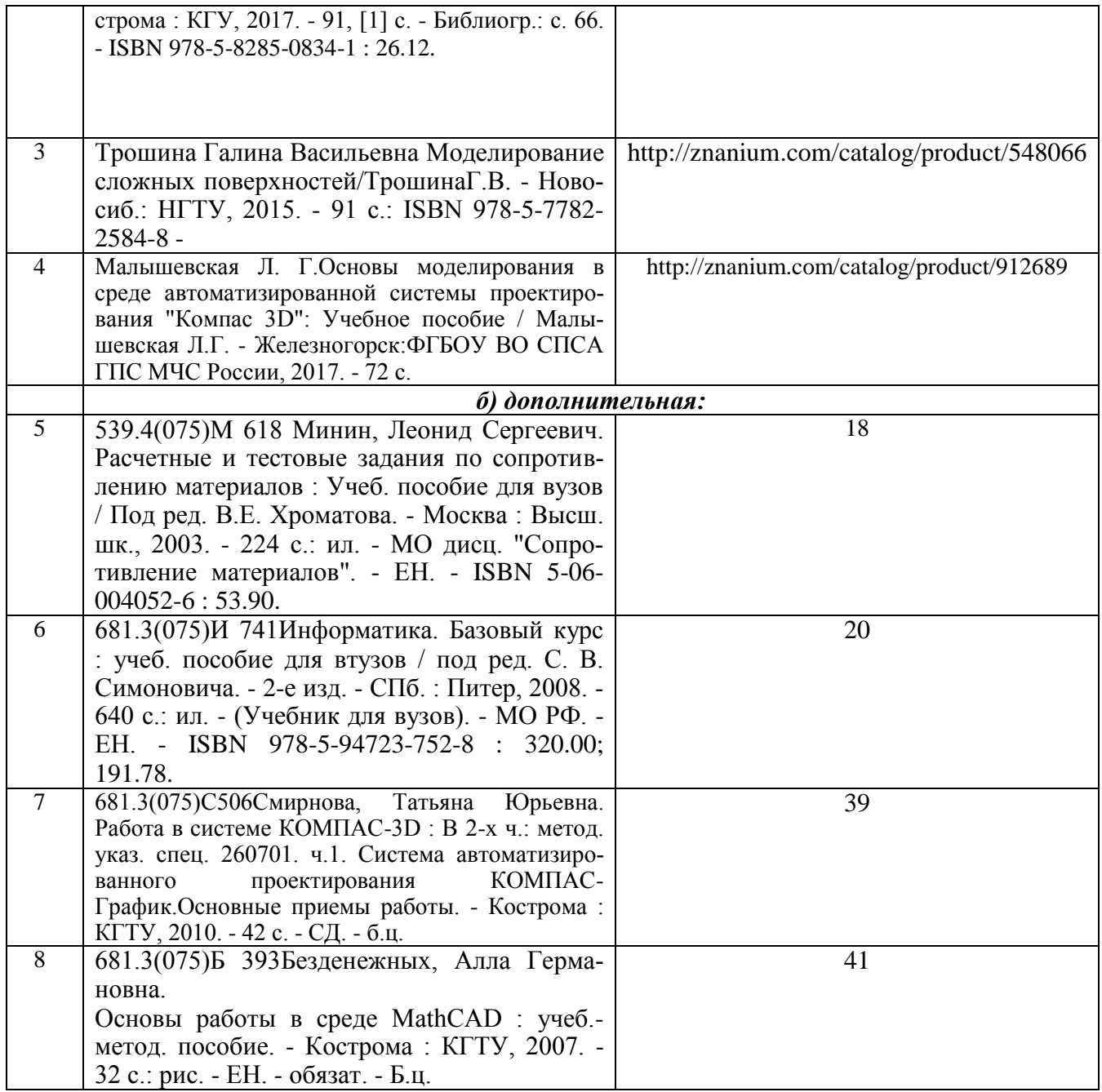

## **8. Перечень ресурсов информационно-телекоммуникационной сети «Интернет», необходимых для освоения дисциплины**

<http://edu.ascon.ru/main/library/video/> <http://old.exponenta.ru/soft/Mathcad/Mathcad.asp>

*Электронные библиотечные системы:*

- 1. ЭБС Университетская библиотека онлайн [http://biblioclub.ru](http://biblioclub.ru/)
- 2. ЭБС «Лань» [https://e.lanbook.com](https://e.lanbook.com/)
- 3. ЭБС «ZNANIUM.COM» [http://znanium.com](http://znanium.com/)

## **9. Описание материально-технической базы, необходимой для осуществления образовательного процесса по дисциплине**

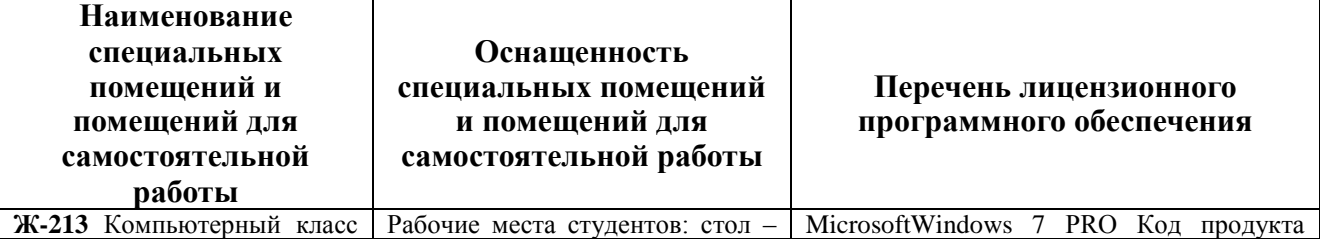

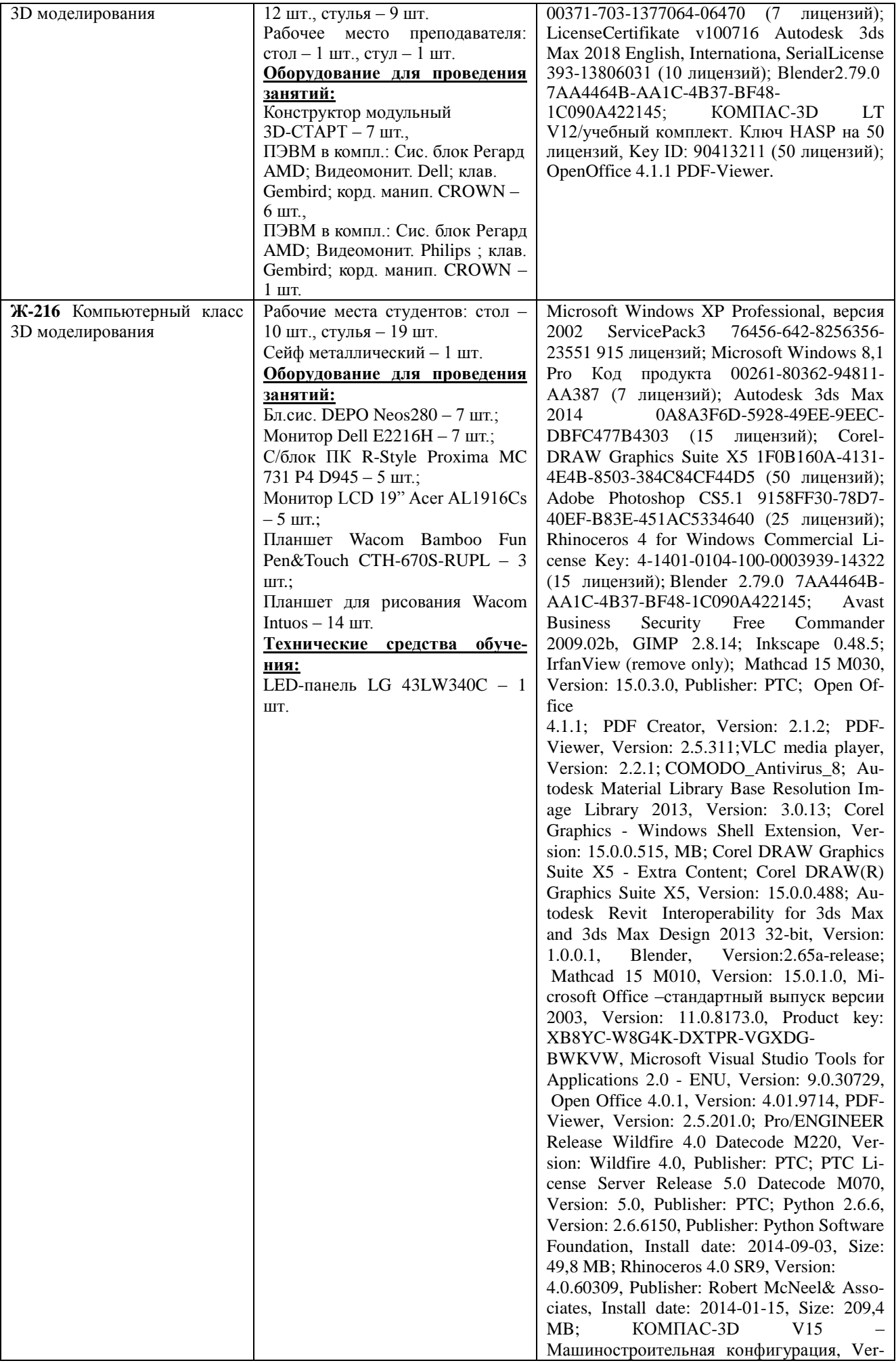

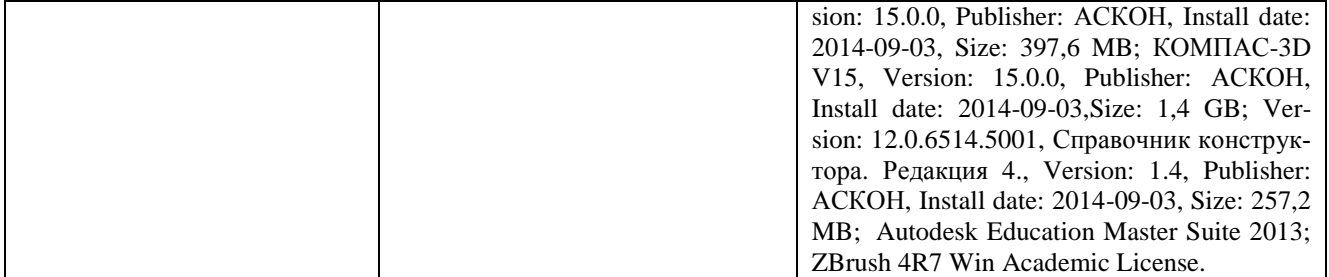